# **Mejora de la calidad de la gestión de datos clínicos a través de sistemas computerizados.** Aplicación a la informatización de la entrevista diagnóstica estructurada DICA-IV

## **ANEXOS**

### Rosario GRANERO PÉREZ

Tesis doctoral dirigida por los Doctores:

Josep M. Domènech i Massons Lourdes Ezpeleta Ascaso

Departament de Psicobiologia i Metodologia de les Ciències de la Salut Facultat de Psicologia Universitat Autònoma de Barcelona

T UAB ijo ha sido posible gracias a las ayudas DGICYT PM91 -0209 y PM95-126 del 4541 Ministerio de Educación y Cultura

Bellaterra, 1998

# **ANEXO 2: CREACIÓN DE LA MATRIZ CON LOS DATOS DEL CAPÍTULO 4**

### **A.2.1. CREACIÓN DE VARIABLES INTERMEDIAS DE COINCIDENCIAS**

#### **A.2. 1.1. Comparación gestionada directamente por el Sistema DAT**

La siguiente macro permite crear las variables intermedias para obtener las concordancias/discrepancias totales cuando la comparación entre las Fases A y B se gestiona directamente por el Sistema DAT.

El término !FASEA constituye un nombre interno de la macro para designar los campos que recogen los códigos de la FASE A, y el término !PATRON los correspondientes campos en el patrón. Por su parte, ¡NVAR constituye el nombre interno de la macro asignado a las variables intermedias, que han sido creadas a través del procedimiento IF.  $\frac{1}{2}$ 

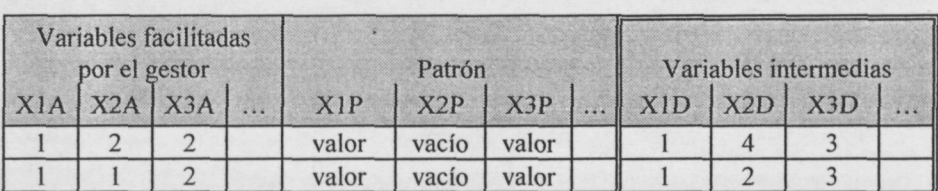

 $1 =$ Coincidencia

 $2$  = Discrepancia

1 = Coincidencia + valor

- $2 =$ Coincidencia + vacío
- $3 =$ Discrepancia + valor

 $4 = Discrepancia + vacio$ 

1

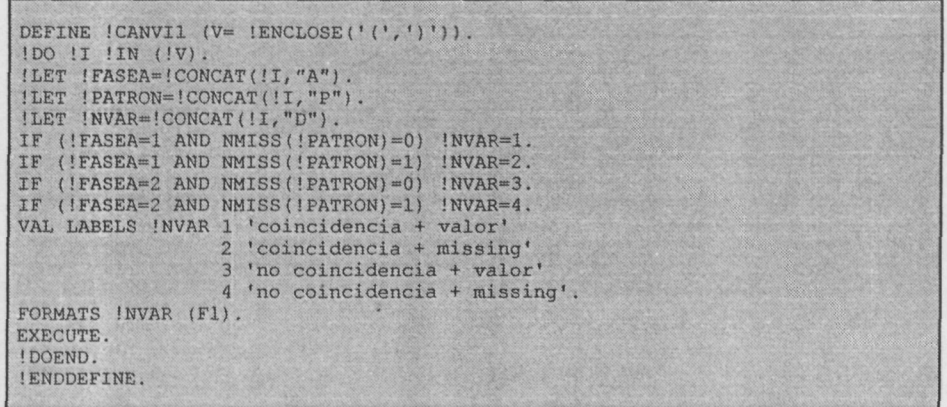

#### **A.2.1.2.Comparación no gestionada directamente por el Sistema DAT**

La siguiente macro permite crear las variables intermedias para obtener las concordancias/discrepancias totales cuando la comparación entre las Fases A y B no se gestiona directamente por el Sistema DAT. El funcionamiento de la macro es análogo al comentado en el apartado anterior. En este caso, tal como su nombre indica, el término IFASEA designa los campos correspondientes a la Fase A, ÎFASEB los mismos campos en la Fase B, y !PATRON los campos que se consideran de referencia.

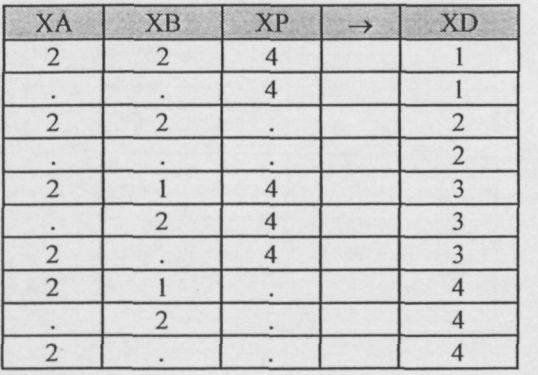

Las nuevas variables valen:

1 = Coincidencia + valor en patrón

- $2 =$ Coincidencia + vacío
- $3$  = Discrepancia + valor
- $4 =$ Discrepancia + vacío

 $\frac{1}{k}$ 

t

DEFINE !CANVI2 (V= !ENCLOSE('(',')')). !DO !I !IN (!V). !LET !FASEA=!CONCAT(!I,"A"). !LET !FASEB=!CONCAT(!I,"B"). !LET !PATRON=!CONCAT(!I,"D"). ¡LET !NVAR=!CONCAT(!I,"N"). IF (!FASEA=!FASEB AND NMISS(!PATRON)=0) !NVAR=1. IF (NMISS(!FASEA, !FASEB)=2 AND NMISS(!PATRON)=0) !NVAR=1. IF (!FASEA=!FASEB AND NMISS(!PATRON)=1) !NVAR=2. IF (NMISS{!FASEA,!FASEB)=2 AND NMISS(!PATRÓN)=1) !NVAR=2. IF (!FASEA<>!FASEB AND NMISS(!PATRON)=0) !NVAR=3. IF (NMISS(IFASEA,!FASEB)=1 AND NMISS(!PATRÓN)=0) !NVAR=3. IF ( !FASEA<> !FASEB AND NMISS ( ! PATRON) =1) !NVAR=4. IF (NMISS(!FASEA, !FASEB) =1 AND NMISS(!PATRON) = 1) !NVAR=4. VAL LABELS !NVAR 1 'coincidencia + valor' 2 "coincidencia f missing' 3 'no coincidencia + valor' 4 'no coincidencia + missing'. FORMATS INVAR (Fl). EXECUTE. 1DOEND. !ENDDEFINË.

### **A.2.2. CREACIÓN DE VARIABLES INTERMEDIAS DE ERRORES**

La siguiente macro permite crear las variables intermedias para obtener las los errores totales. En este caso, el término IFASEB designa los campos correspondientes a la Fase B después de ser verificados, y !PATRON los campos que se consideran de referencia.

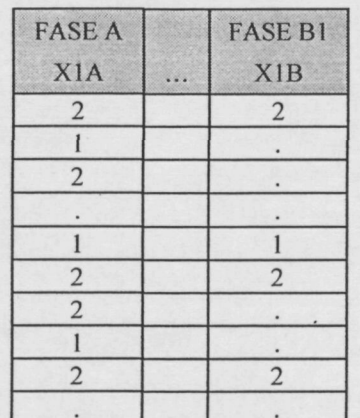

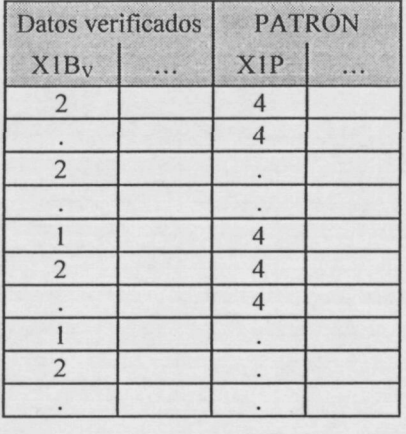

That .

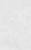

 $\downarrow$ 

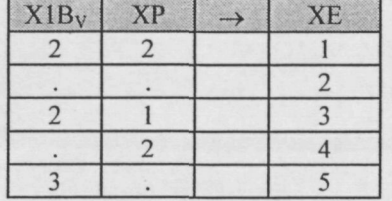

**Las nuevas variables valen: 1 = Acierto + valor en patrón 2 = Acierto + vacío en patrón 3,4 = Error + valor en patrón 5 = Error + vacío en patrón**

```
T
```
DEFINE  $\vert$ CANVI3 (V=  $\vert$ ENCLOSE('(',')')). !DO !I !IN (!V). !LET !FASEB=!CONCAT(!I,"B").<br>!LET !PATRON=!CONCAT(!I,"P"). !LET !NVAR~!CONCAT(!I,"E"). IF (!FASEB=!PATRON) !NVAR=1. IF (NMISS(!FASEB, !PATRON) = 2) !NVAR=2. IF ( !FASEB<>!PATRON) !NVAR=3. IF (MISSING (!FASEB) AND NOT (MISSING (!PATRON))) !NVAR=4. IF (MISSING(!PATRON) AND NOT(MISSING(!FASEB))) !NVAR=5. VAL LABELS INVAR 1 'Acierto en campo lleno' 2 'Acierto en campo vacío' 3 'Error en campo lleno (Valor-valor)' 4 'Error en campo lleno (Valor-missing)' 5 "Error en campo vacío'. FORMATS INVAR (FI). EXECUTE. ¡DOEND. ¡ENDDEFINE.

#### **A.2.3. CREACIÓN DE LOS ARCHIVOS CON LOS AGREGADOS**

En total se han obtenido 3 archivos con los sumatorios para las variables de concordancias y errores agregando por el tipo de protocolo (idenreg), la versión (version) y el entrevistador original (entrevis).

La siguiente tabla recoge el procedimiento que hemos seguido para crear el archivo con las variables que recogen la suma de concordancias y errores para toda la entrevista.

```
GET FILE ='D:\Tesis\VARIABLES TOTALES. SAV'.
SORT CASES BY
   idenreg (A) version (A) entrevis (A) .
AGGREGATE
   /OUTFILE='D:\Tesis\AGREGADO TOTALES SINERROR.SAV'
   /BREAK=idenreg ñipa grupo_g entrevis
   /cmt_f2a = SUM(cmt_f2a)
    \verb|/cut_f2a = SUM(cvt_f2a)|\n/cmt_f2b = SUM(cmt_f2b)/cvt_f2b = SUM(cvt_f2b)/amt_fa = SUM(amt_fa)<br>/avt_fa = SUM(avt_fa)<br>/amt_f2a = SUM(amt_f2a)
                                                                                                                                   主長
    /avt_f2a = SUM(avt_f^T2a)\frac{1}{\text{Aut} - f2b} = \text{SUM}(\text{amt} - f2b)<br>\frac{1}{\text{Aut} - f2b} = \text{SUM}(\text{avt} - f2b).
EXECUTE .
AGGREGATE
  /OUTFILE='D:\Tesis\AGREGADO_TOTALES_CONERROR.SAV'
   /BREAK=idenreg ñipa grupo_g entrevis
   /cmt_f2a = SUM(ncmt_f2a)
    /cvt_T^2a = \text{SUM}(\text{ncvt}_f2a)<br>
/cmt_f^2b = \text{SUM}(\text{ncmt}_f2b)/cvt_f2b = SUM(ncvt_f2b)
    /amt_f = SUM(namt_f)/avt_fa = SUM(navt_fa)<br>/amt_f2a = SUM(namt_f2a)<br>/avt_f2a = SUM(navt_f2a)
   /amt_f2b = SUM(namt_f2b)/avt_f2b = SUM(navt_f2b).
EXECUTE.
* CREACIÓN DEL ARCHIVO AGREGADO TOTALES.
NEW FILE.
ADD FILES /FILE='D:\Tesis\AGREGADO_TOTALES_SINERROR.SAV'<br>/FILE='D:\Tesis\AGREGADO_TOTALES_CONERROR.SAV'
               /IN=ERROR.
VAR LABELS ERROR 'Presencia/Ausencia coincidencia/error'.<br>VAL LABELS ERROR O 'Coincidencia/Acierto'<br>1 'No coincidencia/No acierto'.<br>APPLY DICTIONARY FROM 'D:\Tesis\VARIABLES_TOTALES.SAV'.
EXECUTE.
SAVE OUTFILE»' D: \Tesis \AGREGADO_TOTALES. SAV /COMPRESSED.
EXECUTE.
```
Las siguientes tablas recogen el procedimiento que hemos seguido para crear el archivo con las variables que recogen la suma de concordancias/discrepancias y aciertos/errores para los diferentes tipos de campo.

```
GET FILE ='D:\Tesis\VARIABLES_TOTALES.SAV'.
SORT CASES BY
   idenreg (A) version (A) entrevis (A) .
 * ARCHIVOS SIN ERROR POR TIPO PREGUNTAS.
AGGREGATE
   /OUTFILE='D:\Tesis\AGREGADO_PREGUNTAS_SINERROR_MU.SAV'
   /BREAK=idenreg ñipa grupo_g entrevis
   /\text{cvt } f2a = \text{SUM}(\text{cvmuf2a})/cmt_f2a = SUM(cmmuf2a)
   /cvt_f2b = SUM(cvmuf2b)
/cmt_f2b = SUM(cmmuf2b)
   /avt_fa = SUM(avmufa)<br>/amt_fa = SUM(ammufa)
   /avt_£2a = SUM(avauf2a)
/amt_f2a = SUMfammuf2a)
   /avt_f^2b = \text{SUM}(\text{awnu}f2b)<br>/amt_f^2b = \text{SUM}(\text{ammu}f2b).
                                                                                                          三七
AGGREGATE
   /OUTFILE='D:\Tesis\AGREGADO_PREGUNTAS_SINERROR_FE.SAV'
   /BREAK=idenreg ñipa grupo_g entrevis
/cvt_f2a «= SUM(cvfef2a)
/cmt_£2a = SUM(onfef2a)
   /cvt_f2b = SUM(cvfef2b)
   /cmt_f2b = SUM(cmfef2b)/avt_fa = SUM(avfefa)
   /amt<sup>f</sup>a = SUM(amfefa)
   /avt f2a = SUM(avfef2a)/amt_f2a = SUH(amfef2a)
/avt_f2b *• SUM(avfef2b)
   /amt f2b = SUM(amfef2b).
AGGREGATE
   /OUTFILE='D:\Tesis\AGREGADO_PREGUNTAS_SINERROR_TI.SAV
   /BREAK=idenreg ñipa grupo_g entrevis
/cvt_f2a = SÜM(cvtif2a)
   /cmt_f^2a = SUM(cmitiE2a)/cvt_f2b = SUM(cvtif2b)
   /cmt_f2b = SUM(cmtif2b)
   /avt_fa = SUM(avtifa)/amt fa = SUM(amtifa)/avt_f2a = SUM(avtif2a)
   /amt_f2a = SUM(amtif2a)/avt f2b = SUM(avtif2b)/amt f2b = SUM(amtif2b).
AGGREGATE
   /OUTFÏLE='D:\Tesis\AGREGADO_PREGUNTAS_SINERROR_NU.SAV
   /BREAK=idenreg ñipa grupo_g entrevis
   /cvt_f^2a = \text{SUM}(cvnuf2a)/cmt_f2a = SUM(cmnuf2a)
   /cvt_f2b = SUM(cvnuf2b)<br>/cmt_f2b = SUM(cmnuf2b)
   /avt_fa " SDM(avnufa)
/amt_fa = SUM(aranufa)
   /avt_f2a = SUM(avnuf2a)
   /amt_f2a = SUM(amnuf2a)/avt_f2b = SUM(avnuf2b)<br>/amt_f2b = SUM(amnuf2b).
* ARCHIVO CON ERRORES POR TIPO PREGUNTAS .
AGGREGATE
  /OUTFILE='D:\Tesis\AGREGADO_PREGUNTAS_CONERROR_MU.SAV
  /BREAK=idenreg ñipa grupo_g entrevis
   /cvt_f^2a = \text{SUM}(\text{ncvm}^2a)/cmt f2a = SUM(ncmmuf2a)/cvt_f2b = SUM(ncvmuf2b)<br>/cmt_f2b = SUM(ncmmuf2b)
   /avt_fa = SUM(navmufa)<br>/amt_fa = SUM(nammufa)
  /avt_T^22a = SUM(navmut2a)/amt<sup>f2a = SUM (nammuf2a)</sup>
  /avt_f2b = SUM(navmuf2b)
  /amt_f2b = SUM(nammut2b).
```
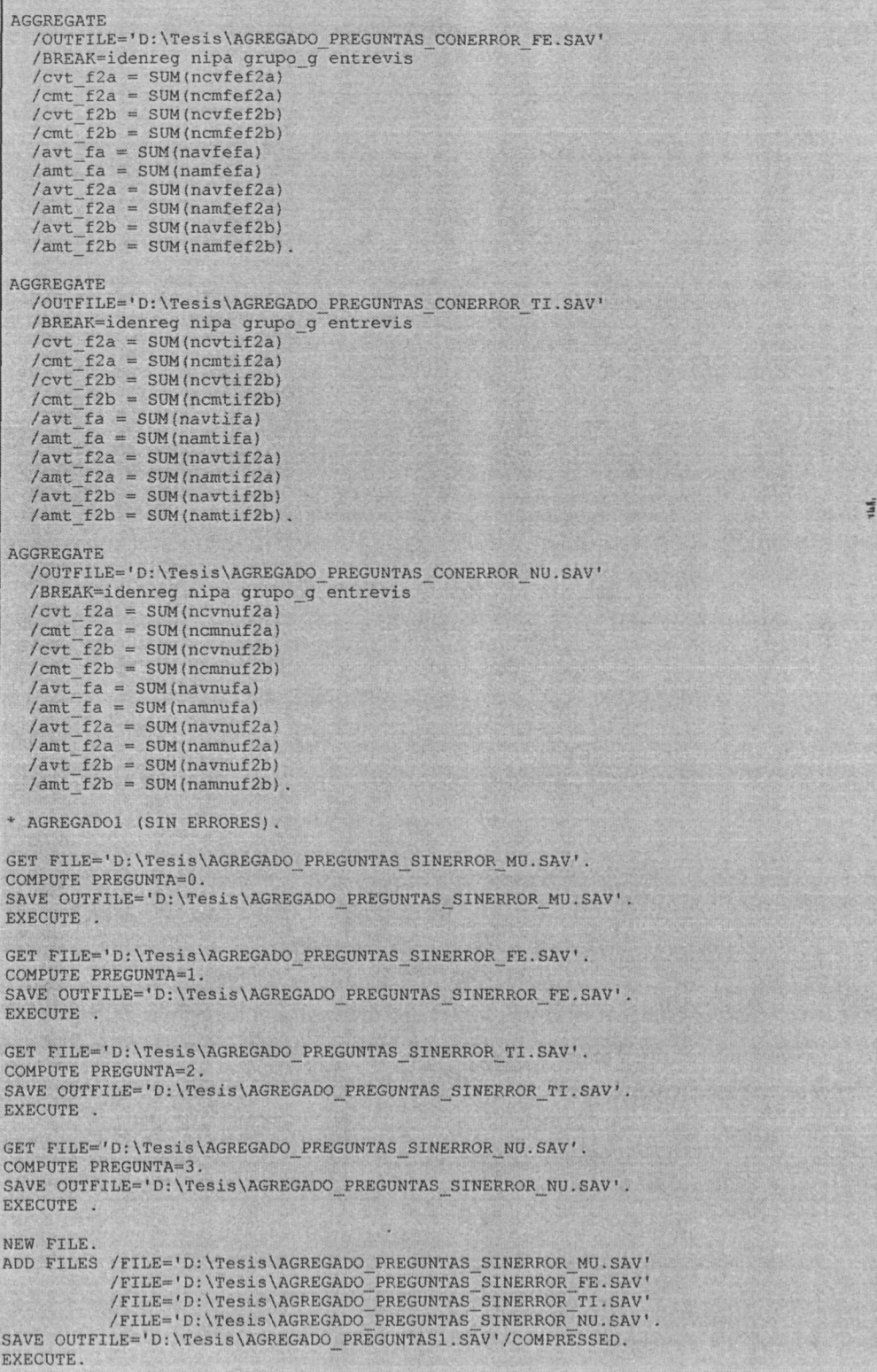

 $\mu$  is  $k$ 

```
* AGREGADO2 (CON ERRORES).
GET FILE='D:\Tesis\AGREGADO PREGUNTAS_CONERROR_MU.SAV'.
COMPUTE PREGUNTA=0.
SAVE OUTFILE='D:\Tesis\AGREGADO PREGUNTAS CONERROR MU.SAV'.
EXECUTE .
GET FILE='D:\Tesis\AGREGADO PREGUNTAS CONERROR FE. SAV'.
COMPUTE PREGÜWTA=1.
SAVE OUTFILE='D:\Tesis\AGREGADO PREGUNTAS CONERROR FE.SAV'.
EXECUTE .
GET FILE='D:\Tesis\AGREGADO PREGUNTAS CONERROR TI. SAV'.
COMPUTE PREGUNTA=2.
SAVE OUTFILE='D:\Tesis\AGREGADO_PREGUNTAS_CONERROR_TI.SAV'.
EXECUTE .
GET FILE='D:\Tesis\AGREGADO_PREGONTAS_CONERROR_NU.SAV .
COMPUTE PREGUNTA=3.
SAVE OUTFILE='D:\Tesis\AGREGADO_PREGUNTAS_CONERROR_NU.SAV'.
EXECUTE .
NEW FILE.
ADD FILES /FILE='D:\Tesis\AGREGADO_PREGUNTAS_CONERROR_MU.SAV'
            /FILE='D:\Tesis\AGREGADO_PREGUNTAS_CONERROR_FE.SAV'<br>/FILE='D:\Tesis\AGREGADO_PREGUNTAS_CONERROR_TI.SAV'<br>/FILE='D:\Tesis\AGREGADO_PREGUNTAS_CONERROR_NU.SAV'.
                                                                                               That.<br>F. Will
SAVE OUTFILE='D:\Tesis\AGREGADO PREGUNTAS2.SAV'/COMPRESSED.
EXECUTE.
* ARCHIVO FINAL AGREGADO_PREGUNTAS.
NEW FILE.
ADD FILES /FILE='D:\Tesis\AGREGADO PREGUNTAS1.SAV'
            /FILE='D:\Tesis\AGREGADO_PREGUNTAS2.SAV'
            /IN=ERROR.
EXECUTE.
FORMATS PREGUNTA (F2).
VAR LABELS PREGUNTA 'Tipo de pregunta/campo'.
VAL LABELS PREGUNTA O 'Multirrespuesta'
                        1 'Fecha'
2 'Momento temporal*
                       2 'Momento temporal'<br>3 'Numérica'.
FORMATS ERROR (Fl).
VAR LABELS ERROR "Presencia/Ausencia coincidencia/error1.
VAL LABELS ERROR O 'Coincidencia/Acierto'
1 'No coincidencia/No acierto'.
APPLY DICTIONARY FROM 'D:\Tesis\VARIABLES TOTALES.SAV'.
EXECUTE.
SAVE OUTFILE='D:\Tesis\AGREGADO_PREGUNTAS.SAV' /COMPRESSED.
```
El procedimiento que hemos seguido para crear el archivo AGREGADO\_SECCIONES.SAV con las variables que recogen la suma de concordancias/discrepancias y aciertos/errores para las diferentes secciones de la DICA es análogo al anterior, por lo cual hemos decidido no incluirlo en este anexo.

## **ANEXO 3: FORMULARIO CENSAL INFORMATIZADO**

EnDat 2.0 ■ Laboratori d'Estadística Aplicada UAB/JL<br>Epidemiología de psicopatología infantil' CENSA: Datos Familiares

Pant 1 de 4 DATOS FAMILIARES IDENTIPICADORES CASO: [CASO] GRUPO: [GRUPO] 1: Psiquiátrico 2 .-Pediátrico 3:Escolar DATOS PERSONALES (DEL NIÑO/ADOLESCENTE OBJETO DE ESTUDIO) Nombre: ............. [NOMBRE ] Apellidos: .......... [APE ]<br>Edad: ................ [EDAD] Años **THE** Sexo: ............... [SEXO] 1:Masculino 2:Femenino

Pant 2 de 4

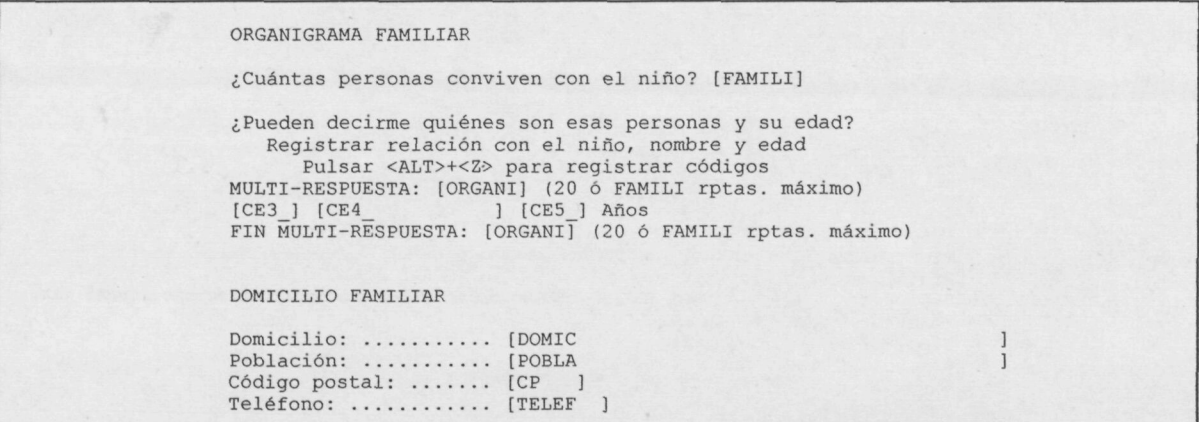

Pant 3 de 4

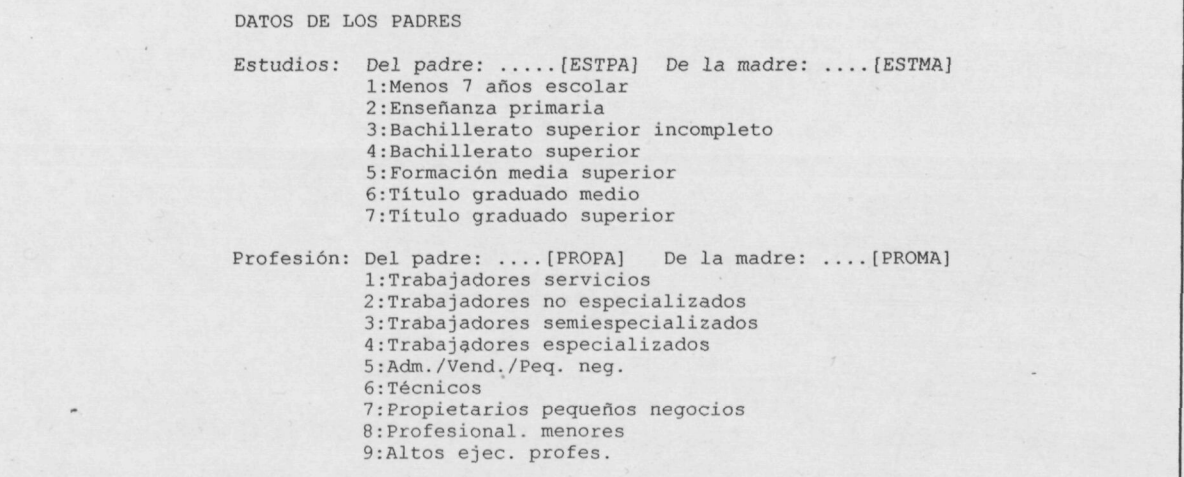

 $\mathcal{L}_{\mathcal{A}}$ 

Pant 4 de 4

ANTECEDENTES PSICOPATOLOGICOS EN LA FAMILIA ¿Hay algún familiar con enfermedad mental en la familia?: ...[ENFER]  $0:N<sub>o</sub>$ **1:81** OBSSALTO~7~~~1JI?~ENFER\0 Indicar el parentesco con el niño y la enfermedad. Pulsar <ALT>+<Z> para registrar datos MULTI-RESPUESTA: [ANTECE] (10 rptas. máximo) [PAR\_] [MEN\_] FIN MULTI-RESPUESTA: [ANTECE] (10 rptas. máximo) »»FIN SALTO ( 1)1: ENFER=0 OBSERVACIONES : [OBSER Pulsar <ALT>+<Z> para registrar datos

SUMARIO EXTENSO DE VARIABLES

Carácter identificador: X Número de réplicas: 1

 $\overline{\phantom{a}}$ 

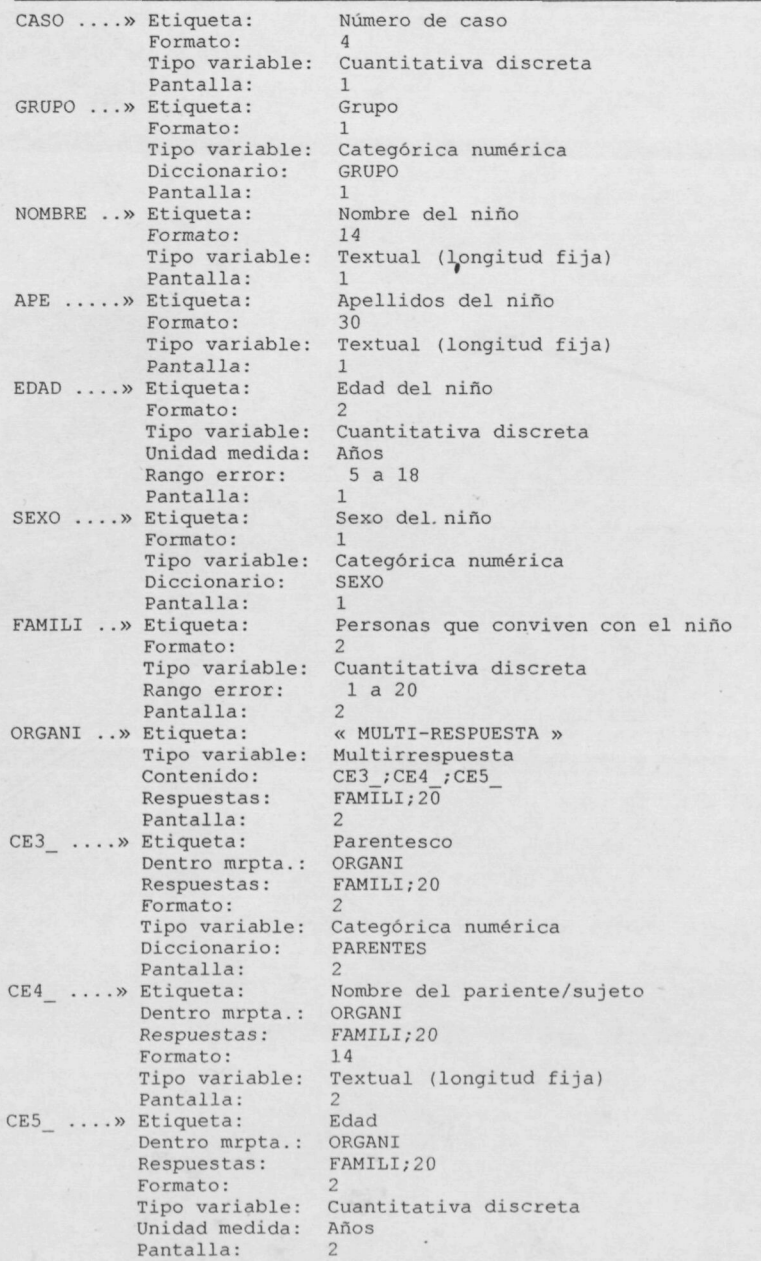

**Controller** 

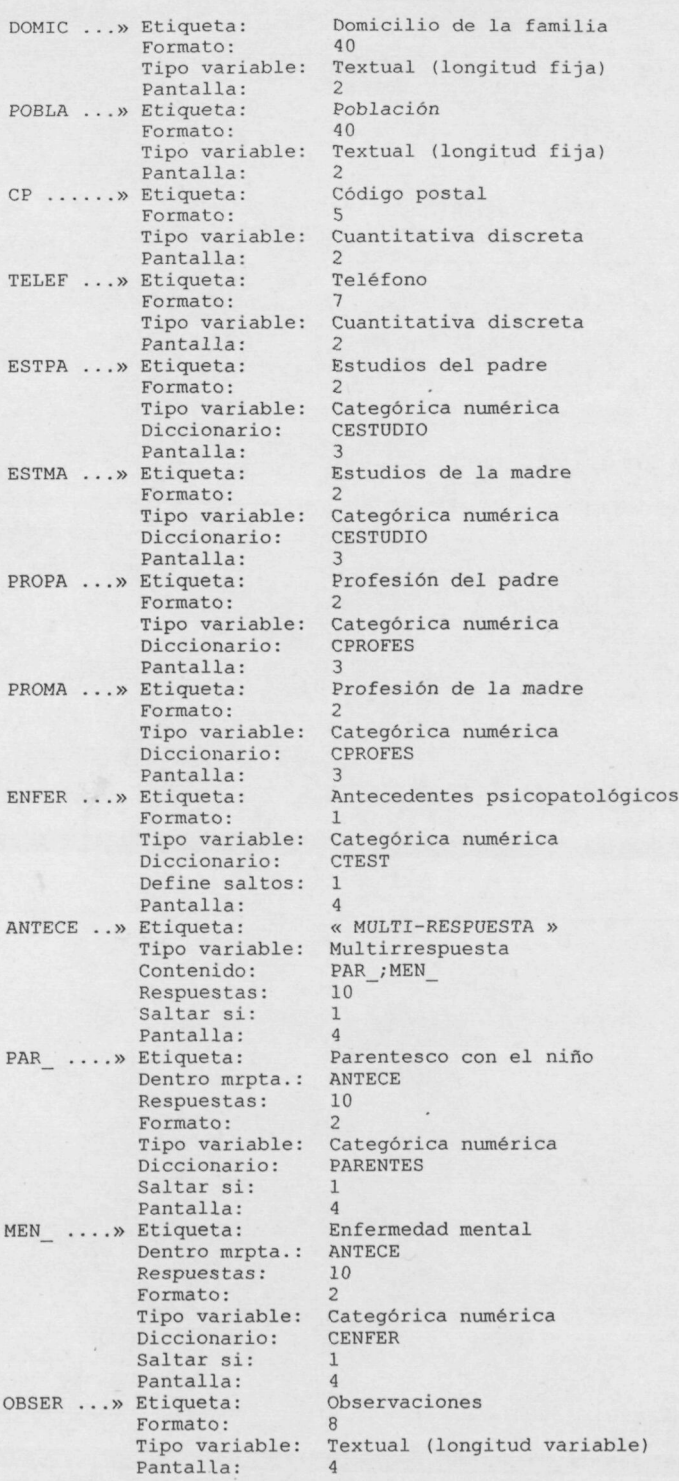

 $\frac{1}{2} \frac{1}{2} \frac{$ 

 $\overline{ }$ 

LISTADO DE DICCIONARIOS

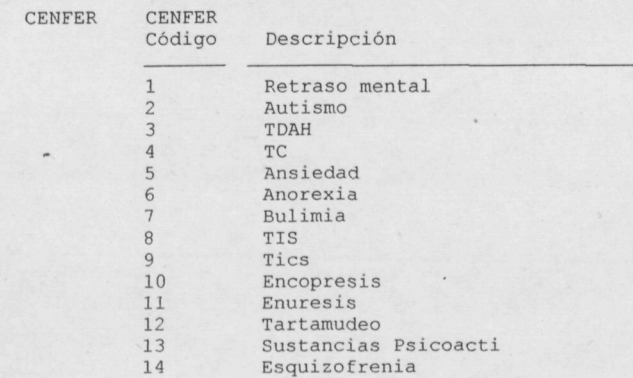

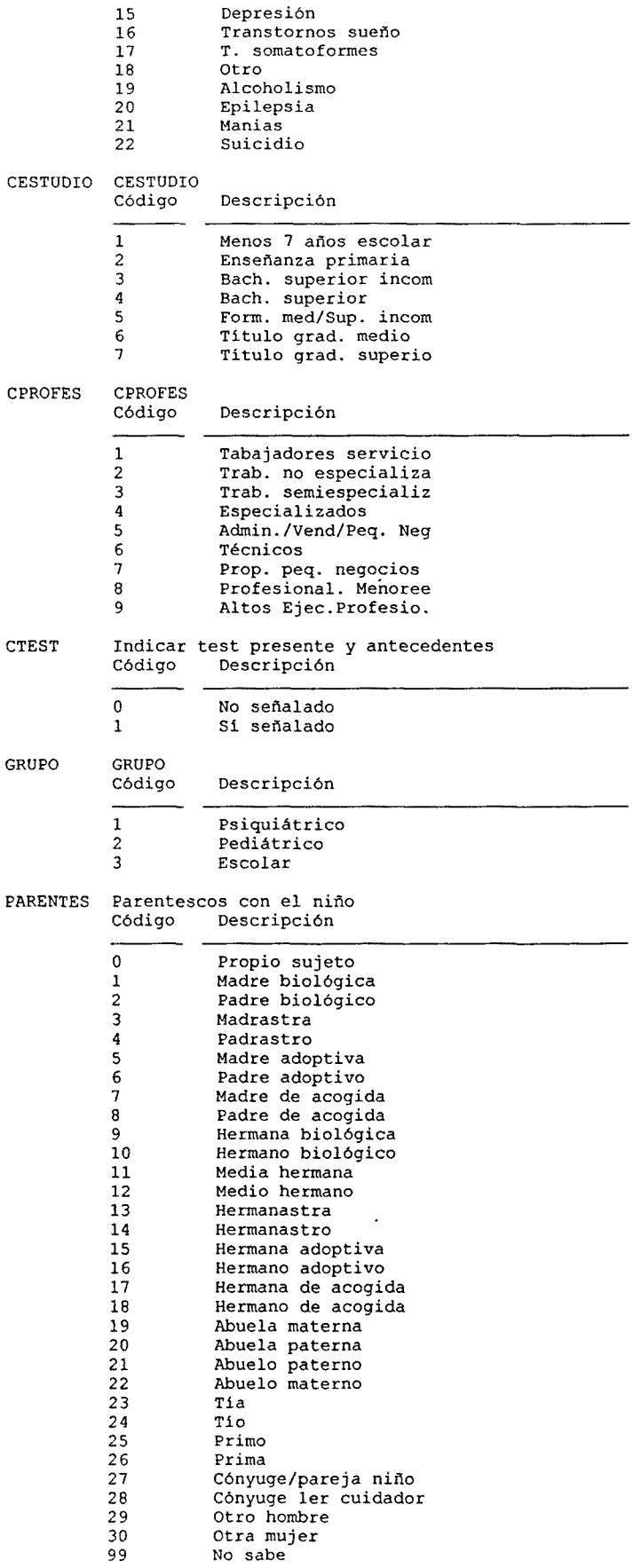

 $\sim$   $\sim$ 

 $\mathcal{L}(\mathcal{L})$ 

 $\mathcal{L}(\mathcal{L})$ 

 $\mathcal{L}(\mathcal{L})$ 

*•s* 5 -

 $\mathcal{L}^{\text{max}}_{\text{max}}$  .

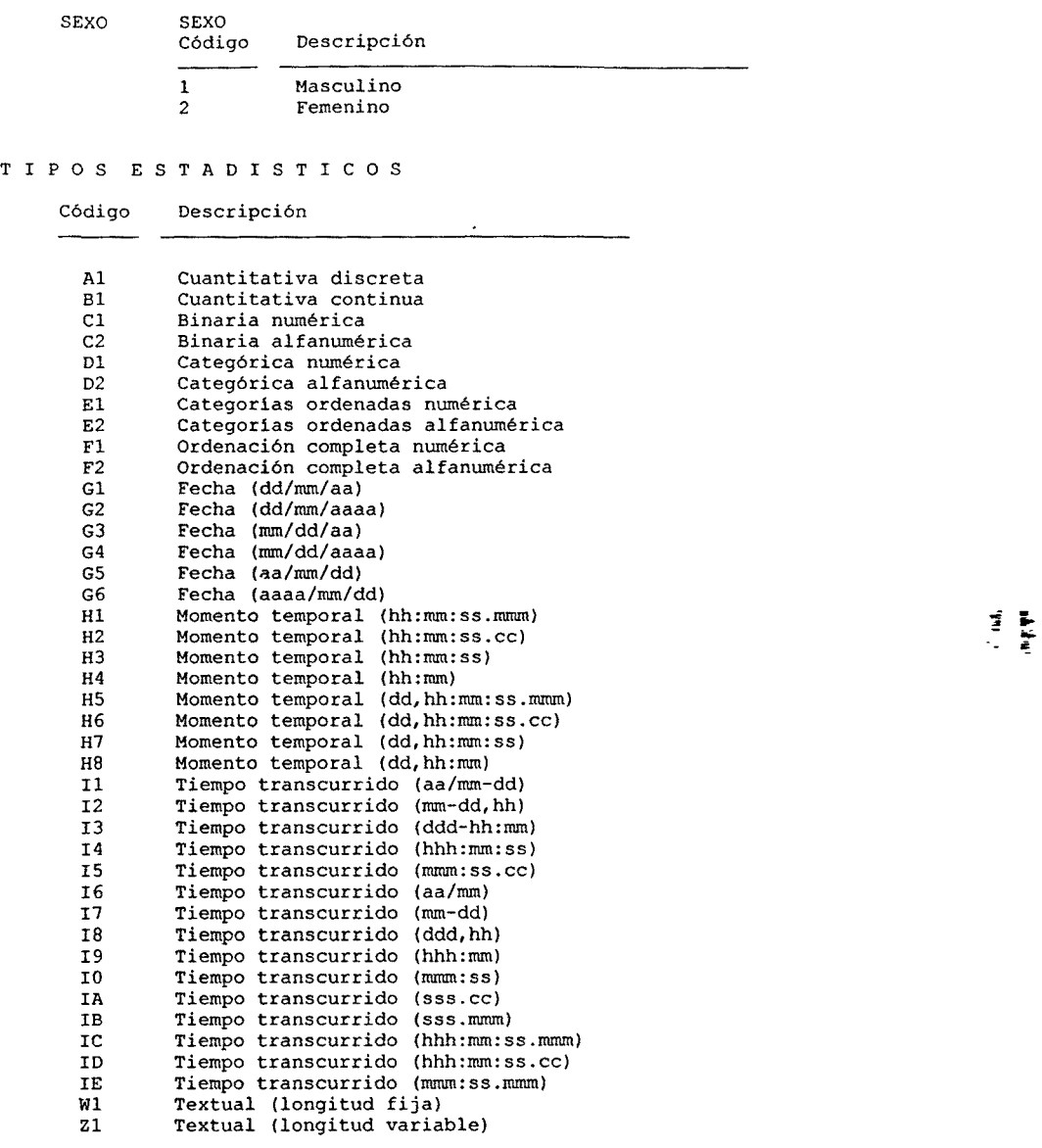

SUMARIO DE CONDICIONES DE SALTO

**Salto** Tipo **Expresión**

 $\bar{\mathcal{A}}$ 

 $\bar{\epsilon}$ 

 $\lambda$ 

1 CI ENFER=0

 $\sim$ 

CI: Salto condicional irreversible CR: Salto condicional reversible IR: Salto incondicional reversible

 $\sim$ 

 $\lambda = 1/2$ 

## **ANEXO 4: CREACIÓN DE LOS DIAGNÓSTICOS DSM-IV CON MACROS**

#### **A.4.1. DEFINICIÓN EN SINTAXIS SPSS**

#### **A.4.1.1.Definición de las macros**

Diagnósticos DSM-IV con listas de criterios sin síntomas:

LLAMADA: DSMSC C =(lista de variables con criterios) CP=(lista de códigos de valor presente; por defecto toma valor 1)' CA=(lista de códigos de valor ausente; por defecto toma valor 0) NV=nombre de la variable con el diagnóstico DSM-IV; defecto=DSMD EV={etiqueta de la variable con el diagnóstico DSM-IV) DEFINE !DSMSC (C= 'ENCLOSE('(',<br>/CP=!ENCLOSE('(',<br>/CA=!ENCLOSE('(',<br>/NV=!TOKENS(1) !I **THE ST** ,')') ! DEFAULT (1) , ') ') ! DEFAULT (0) DE FAULT (DSHD) /EV=!ENCLOSE!'( COUNT #CR=!C (LO THRU HI, MISSING). /\*Total criterios . COUNT #CP=!C (!CP). /\*Total criterios presentes /\*Total criterios ausentes . COUNT #CA=!C (!CA). DO IF (#CP=#CR). /»Diagnóstico DSM-IV . COMPUTE !NV=1. ELSE IF  $(fCA>=1)$ COMPUTE !NV=0. ELSE. COMPOTE !NV=?. END IF. !LET !ETIQUE=!CONCAT(TRASTORNO,": ", !EV). /\*Etiquetar y dar formato VAR LABELS !NV ! ETIQUE. VAL LABELS !NV 1 'PRESENTE' O 'AUSENTE' 9 <sup>1</sup> NO EVALUADO'. FORMATS !NV (Fl). IENDDEFINE.

Diagnósticos DSM-IV con 1 lista de síntomas y otros criterios adicionales:

LLAMADA : DSM1L S =(lista de variables con síntomas)  $C = (lista de variables con resto de criterios)$ CP=(lista de códigos de valor presente; por defecto toma valor 1) CA=(lista de códigos de valor ausente; por defecto toma valor 0) SP=número mínimo de síntomas presentes para el diagnóstico a. NV=nombre de la variable con el diagnóstico DSM-IV; defecto=DSMD EV=(etiqueta de la variable con el diagnóstico DSM-IV) DEFINE ¡DSM1L (S= ¡ENCLOSE('(',')') /O ! ENCLOSE('(',')') /CP=!ENCLOSE('('/')') ! DEFAULT(1)  $/CA = !$  ENCLOSE  $( ' ', ' ) '$ ) ! DEFAULT  $(0)$ /SP=!TOKENS(1) /KV=!TOKENS(1) ! DEFAULT(DSMD) /EV=!ENCLOSE(' (',')')). COUNT #SP=!S (!CP). /\*Total síntomas presentes . COUNT #SM=!S (MISSING). /\*Total síntomas missing . /\*Total resto de criterios . COUNT #CR=!C (LO THRU HI, MISSING) /\*Total resto criterios presentes . COUNT #CP=!C (!CP). COUNT #CA=!C (!CA). /\*Total resto criterios ausentes . DO IF (#SP>=!SP AND #CP=#CR). /\*Diagnóstico DSM-IV COMPUTE !NV=1. ELSE IF  $(HSP+HSM < 1SPOR$   $HCA >= 1)$ . COMPUTE !NV=0. ELSE. COMPUTE !NV=9. END IF. ! LET !ETIQUE=!CONCAT(TRASTORNO,": : ",!EV). /\*Etiquetar y dar formato VAR LABELS !NV !ETIQUE.<br>VAL LABELS !NV 1 'PRESENTE' 0 'AUSENTE' 9 'NO EVALUADO'. FORMATS !NV (Fl). 1ENDDEFINE.